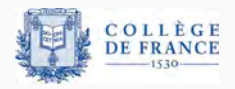

Logiques de programmes, cinquième cours

# **Quelques extensions de la logique de separation ´**

Xavier Leroy

2021-04-01

College de France, chaire de sciences du logiciel ` xavier.leroy@college-de-france.fr

# <span id="page-1-0"></span>**[Quelques coups](#page-1-0) [de baguette magique](#page-1-0)**

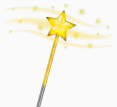

Dans beaucoup d'étapes de vérification, on veut appliquer

- une «petite» règle  $\{ \ell \mapsto \_ \}$  set $(\ell, v)$   $\{ \lambda_-\ell \mapsto v \}$
- $\cdot$  ou une «petite» spécification de fonction  $\{ list(w, p) \}$  reverse(p)  $\{ \lambda r.$  *list*(*rev*(*w*), *r*) }

dans un contexte «plus grand», par exemple

$$
list(p, w) * list(q, w') * \langle x > 0 \rangle * t \mapsto x * t + 1 \mapsto q
$$

En général, il faut 1- dérouler des prédicats de représentation, 2- trouver un encadrement, 3- appliquer la règle de conséquence. (Dérivée de la règle d'encadrement + la règle de conséquence.) Une manière générale d'adapter ce que l'on sait déjà  $\{P'\}$  *c*  $\{Q'\}$  $\alpha$  ce que l'on cherche  $\alpha$  montrer  $\{ P \} c \{ Q \}$ .

$$
\frac{\{P'\}\ c\ \{Q'\}\qquad P\Rightarrow P'\nparallel R\quad\forall v,Q'\ v\nparallel R\Rightarrow Q\ v}{\{P\}\ c\ \{Q\}}
$$

La démonstration (semi-)automatique fonctionne assez bien pour montrer les implications  $P \Rightarrow P' * R$  et  $Q' \vee R \Rightarrow Q \vee R$ .

La difficulté est de trouver l'assertion R.

#### **Le probleme de l'abduction `**

Etant donnés *P* et *Q*, trouver *X* (minimal) tel que *P*  $*$  *X*  $\Rightarrow$  *Q*.

(En d'autre termes : que manque-t'il a` *P* pour garantir *Q*?)

A défaut de calculer une forme simple pour la solution X, on peut la caractériser comme suit :

$$
X h = \forall h', h' \perp h \wedge P h' \Rightarrow Q(h' \uplus h)
$$

On note cette opération  $P \rightarrow Q$  et on l'appelle baguette magique (*magic wand*) :

$$
P \rightarrow Q \stackrel{def}{=} \lambda h. \forall h' \perp h, P h' \Rightarrow Q(h' \uplus h)
$$

# **Baguette magique = implication séparante**

L'implication séparante  $\rightarrow$  est à la conjonction séparante  $\ast$  ce que l'implication usuelle  $\Rightarrow$  est à la conjonction usuelle  $\wedge$ . Adjonction :

$$
H \Rightarrow (P \rightarrow Q) \iff H \not\Rightarrow P \Rightarrow Q
$$

Autres propriétés :

$$
P * (P \twoheadrightarrow Q) \Rightarrow Q \qquad \text{(elimination)}
$$
  
\n
$$
emp \Rightarrow P \twoheadrightarrow P \qquad \text{(idempotence)}
$$
  
\n
$$
(P \twoheadrightarrow Q) * (Q \twoheadrightarrow R) \Rightarrow P \twoheadrightarrow R \qquad \text{(transitivityé)}
$$
  
\n
$$
(P * Q) \twoheadrightarrow R = P \twoheadrightarrow Q \twoheadrightarrow R \qquad \text{(curryfication)}
$$
  
\n
$$
(P \twoheadrightarrow Q) * R \Rightarrow P \twoheadrightarrow (Q * R) \qquad \text{(distribution)}
$$

$$
\frac{\{P'\}\ c\ \{Q'\}\qquad P\Rightarrow (P'\ast(\forall v,Q'\ v\rightarrow Q\ v))}{\{P\}\ c\ \{Q\}}
$$

Comme la règle de conséquence encadrée, mais avec un choix canonique pour le «cadre»:  $R = \forall v, Q' v \rightarrow Q v$ 

Remplace la difficulté de trouver R par la difficulté de raisonner sur des formules utilisant —✶ et ✶.

En logique de séparation tout comme en logique de Hoare, une commande *c* avec postcondition *Q* admet une plus faible précondition *wp c Q*, caractérisée comme suit :

- C'est une précondition :  $\{wp \in Q\} \subset \{Q\}$
- C'est la plus faible : si  ${P} c {Q}$  alors  $P \Rightarrow wp c Q$

On peut définir *wp c Q* de plusieurs manières :

 $\alpha$  partir de la sémantique :  $wp \in Q = \lambda h$ . Term  $ch Q$  (ou Safe)  $\alpha$  partir des triplets :  $wp c Q = \exists P. P * \langle P \rbrace c \{ Q \}$ 

Une équivalence avec les triplets :

```
{P} c {Q} si et seulement si P \Rightarrow wp cQ
```
Une manière d'aborder la vérification sous un angle plus calculatoire (et dirigé par la syntaxe de la commande c) :

 $\ll$  Etant donnés un code c et la spécification Q de son résultat, quelle précondition doit vérifier l'état initial pour que *c* s'exécute sans erreurs et satisfasse Q? »

Les règles de la logique de séparation se ré-expriment directement en termes de *wp* :

# *Q* [[*a*]] ⇒ *wp a Q*  $wp \ c \ (\lambda v. \ wp \ c' [x \leftarrow v] \ Q) \ \Rightarrow \ wp \ ( \text{let} \ x = c \ \text{in} \ c') \ Q$  $(\text{si } [\![b]\!]$  alors  $wp \ c_1 Q \text{ s}$  *i* to  $wp \ c_2 Q) \Rightarrow wp \ (if b then c_1 else c_2) Q$

Pour les constructions impératives, les «petites» règles nous donnent des équations de wp qui ne sont pas utilisables, car elles imposent une forme particulière à la postcondition Q.

$$
\begin{array}{rcl}\n\text{emp} & \Rightarrow & \text{wp} \text{ (alloc}(N) \text{)} \text{ (} \lambda \ell \ldots \ell \mapsto \bot * \cdots * \ell + N - 1 \mapsto \bot) \\
\llbracket a \rrbracket \mapsto x & \Rightarrow & \text{wp} \text{ (get}(a) \text{)} \text{ (} \lambda v \ldots \langle v = x \rangle * \llbracket a \rrbracket \mapsto x \text{)} \\
\llbracket a \rrbracket \mapsto \bot \Rightarrow & \text{wp} \text{ (set}(a, a')) \text{ (} \lambda v \ldots \llbracket a \rrbracket \mapsto \llbracket a' \rrbracket)\n\end{array}
$$

C'est le moment de sortir la baguette magique. . .

#### Encadrement :

$$
(wp\ c\ Q) * R \Rightarrow wp\ c\ (\lambda v.\ Q\ v * R)
$$

Conséquence :

∀*v*, *Q v* ⇒ *Q* 0 *v*

$$
wp\; c\; Q \Rightarrow wp\; c\; Q'
$$

Ramification :

$$
wp \; c \; Q \ast (\forall v, \; Q \; v \rightarrow \!\!\!\!\!\! \ast \; Q' \; v) \Rightarrow wp \; c \; Q'
$$

En appliquant la ramification au calcul de *wp* des constructions impératives, on obtient des équations utilisables pour toute postcondition *Q*.

$$
\forall \ell, (\ell \mapsto \_ \ast \cdots \ast \ell + N - 1 \mapsto \_ ) \Rightarrow Q \ell \Rightarrow \text{wp} \text{ (alloc}(N)) Q
$$
  

$$
\exists x, [\![a]\!] \mapsto x \ast ([\![a]\!] \mapsto x \Rightarrow Qx) \Rightarrow \text{wp} \text{ (get}(a)) Q
$$
  

$$
[\![a]\!] \mapsto \_ \ast (\forall v, [\![a]\!] \mapsto [\![a']\!] \Rightarrow Qv) \Rightarrow \text{wp} \text{ (set}(a, a')) Q
$$
  

$$
([\![a]\!] \mapsto \_ ) \ast (\forall v, Qv) \Rightarrow \text{wp} \text{ (free}(a)) Q
$$

# **Un avant-gout du ˆ mode de preuve Iris (***Iris proof mode***)**

Dans les assistants à la démonstration comme Coq, on préfère manipuler des contextes de preuve

$$
x_1 \ldots x_n \ H_1 \ldots H_m
$$

#### *P*

plutôt que des formules  $\forall x_1, \ldots, x_n, H_1 \wedge \cdots \wedge H_m \Rightarrow P$ .

# **Un avant-gout du ˆ mode de preuve Iris (***Iris proof mode***)**

Dans les assistants à la démonstration comme Coq, on préfère manipuler des contextes de preuve

$$
x_1 \ldots x_n \ H_1 \ldots H_m
$$

#### *P*

plutôt que des formules  $\forall x_1, \ldots, x_n, H_1 \wedge \cdots \wedge H_m \Rightarrow P$ .

L'équivalent en logique de séparation est :

 $x_1 \ldots x_n$  *H*<sub>1</sub> . . . *H*<sub>*m*</sub> (hypothèses usuelles)  $P_1 \ldots P_k$  (hypothèses spatiales) *Q* (but)

qui représente  $\forall x_i, H_1 \wedge \cdots \wedge H_m \Rightarrow P_1 * \cdots * P_k \Rightarrow Q.$ 

### **Quelques regles d'introduction `**

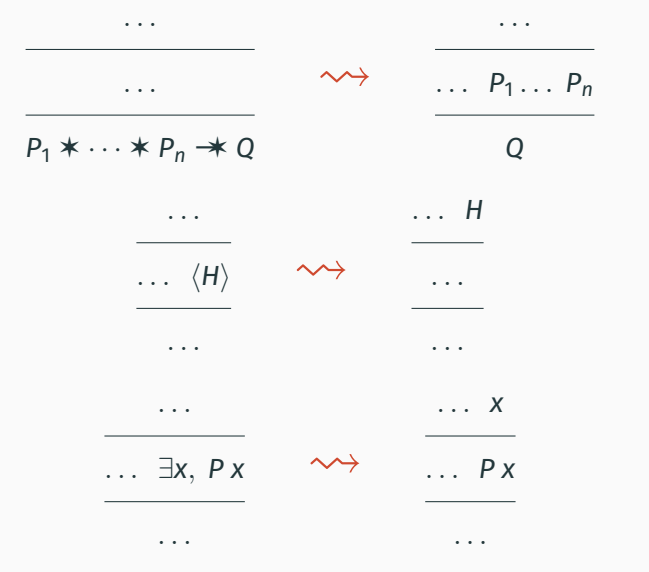

# **Plus faibles préconditions**  $\approx$  **exécution symbolique**

wp  $c Q \approx \infty$  on fait *c* puis on aura  $Q \gg$ . La postcondition *Q* joue le rôle de continuation, mémorisant la suite de l'exécution.

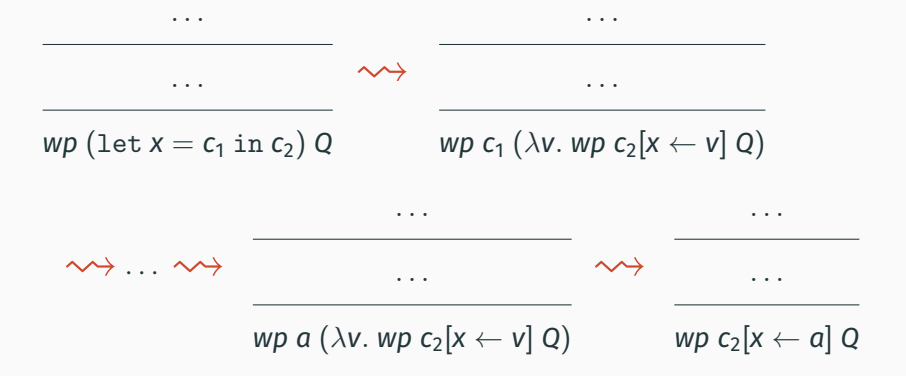

# **Exécution symbolique des opérations sur la mémoire**

Les règles de *wp* pour les opérations sur la mémoire deviennent plus compréhensibles :

 $\exists$ *x*,  $\llbracket a \rrbracket \mapsto x \star (\llbracket a \rrbracket \mapsto x \star \& Qx) \Rightarrow wp \ (get(a)) Q$ 

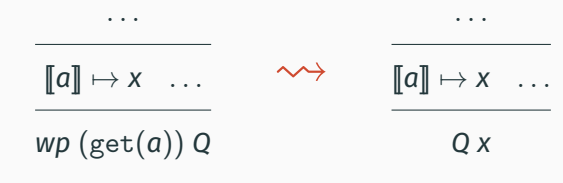

 $\llbracket a \rrbracket \mapsto \bot \ast (\forall v, \llbracket a \rrbracket \mapsto \llbracket a' \rrbracket \not\relmulteq \neg \bot a v) \Rightarrow wp (\text{set}(a, a')) Q$ 

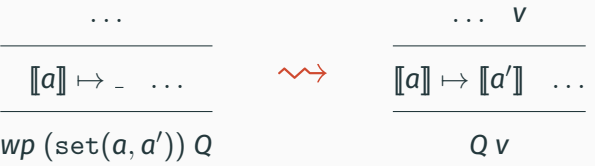

# **Exécution symbolique des opérations sur la mémoire**

 $\forall \ell, (\ell \mapsto \mathbf{I} \star \cdots \star \ell + N - 1 \mapsto \mathbf{I}) \rightarrow \mathbf{I} \otimes \ell \Rightarrow \mathbf{wp}$  (alloc(*N*)) *Q* . . . . . . *wp* (alloc(*N*)) *Q*  $\rightsquigarrow$  ...  $\ell \mapsto$  ...  $\ell + N - 1 \mapsto$  $\ldots \ell$  $Q \ell$ 

 $(\llbracket a \rrbracket \mapsto \_)$  \*  $(\forall v, Q \vee) \Rightarrow wp \text{ (free}(a)) Q$ 

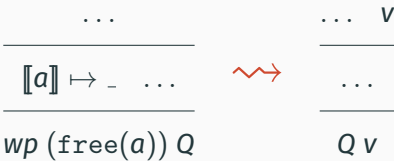

# <span id="page-19-0"></span>**[Permissions partielles](#page-19-0)**

Plusieurs processus accèdent sans synchronisation à une structure de données partagée, mais ne la modifient pas.

$$
x := \ldots T[i] \ldots || y := \ldots T[i] \ldots || z := \ldots T[i] \ldots
$$

C'est sans risques :

- Pas de course critique (deux lectures simultanées à la même adresse produisent un résultat parfaitement déterminé).
- Cf. le principe Rust : «partage ou-exclusif mutation».

Plusieurs processus accèdent sans synchronisation à une structure de données partagée, mais ne la modifient pas.

$$
x := \ldots T[i] \ldots || y := \ldots T[i] \ldots || z := \ldots T[i] \ldots
$$

C'est efficace :

• Pas besoin de dupliquer la structure dans chaque processus.  $(\neq$  parallélisme à mémoire distribuée).

Plusieurs processus accèdent sans synchronisation à une structure de données partagée, mais ne la modifient pas.

$$
x := \ldots T[i] \ldots || y := \ldots T[i] \ldots || z := \ldots T[i] \ldots
$$

Ce n'est pas exprimable dans notre logique de séparation!

• Hors section critique ou atomique, une case mémoire est accessible (en ecriture comme en lecture) par un seul ´ processus.

$$
\frac{\{P_1\} c_1 \{\lambda_-. Q_1\} \{P_2\} c_2 \{\lambda_-. Q_2\}}{\{P_1 * P_2\} c_1 || c_2 \{\lambda_-. Q_1 * Q_2\}}
$$

 $\cdot$  Cf. le théorème d'absence de courses critiques du cours 4.

L'assertion  $\ell \mapsto v$ , «la case mémoire  $\ell$  contient la valeur  $v$ », peut aussi être lue comme une permission d'accéder à la case  $\ell$ (lecture, écriture, ou libération).

Idée naïve : distinguer deux permissions

Permission complète :  $\ell \stackrel{1}{\mapsto}$   $\mathsf{v} \;$  (lire, écrire, libérer) Permission en lecture seule :  $\ell \stackrel{R}{\mapsto}$   $\mathsf{v}$  (uniquement lire)

# **Un modele de permissions `**

La «petite règle» pour get accepte les deux permissions. Les autres produisent ou exigent des permissions completes. `

$$
\{\text{ emp }\} \text{ alloc}(N) \quad \{\lambda \ell, \ell \stackrel{1}{\mapsto} \_\ast \cdots \ast \ell + N - 1 \stackrel{1}{\mapsto} \_\} \quad \{ \llbracket a \rrbracket \stackrel{\pi}{\mapsto} x \} \quad \text{get}(a) \quad \{ \lambda v, \langle v = x \rangle \ast \llbracket a \rrbracket \stackrel{\pi}{\mapsto} x \} \quad (\pi \in \{1, R\}) \quad \{ \llbracket a \rrbracket \stackrel{1}{\mapsto} \_\} \quad \text{set}(a, a') \quad \{ \lambda v, \llbracket a \rrbracket \stackrel{1}{\mapsto} \llbracket a' \rrbracket \} \quad \{ \llbracket a \rrbracket \stackrel{1}{\mapsto} \_\} \quad \text{free}(a) \quad \{ \lambda v, \text{emp } \}
$$

Une permission complète peut être affaiblie :

$$
\ell \stackrel{1}{\mapsto} v \;\; \Rightarrow \;\; \ell \stackrel{R}{\mapsto} v
$$

Une permission en lecture seule peut être dupliquée :

$$
\ell \stackrel{R}{\mapsto} v \;\; = \;\; \ell \stackrel{R}{\mapsto} v \, \textcolor{red}{\star} \, \ell \stackrel{R}{\mapsto} v
$$

### **Exemple de partage en lecture seule**

let 
$$
t = \text{alloc}(1) \text{ in}
$$
  
\n
$$
\text{set}(t, f(x));
$$
\n
$$
\{t \stackrel{1}{\mapsto} f(x)\} \Rightarrow \{t \stackrel{R}{\mapsto} f(x)\} \Rightarrow \{t \stackrel{R}{\mapsto} f(x) * t \stackrel{R}{\mapsto} f(x)\}
$$
\n
$$
\{t \stackrel{R}{\mapsto} f(x)\} \qquad \{t \stackrel{R}{\mapsto} f(x)\} \qquad \dots \text{get}(t) \dots
$$
\n
$$
\{t \stackrel{R}{\mapsto} f(x) * Q_1\} \qquad \{t \stackrel{R}{\mapsto} f(x) * Q_2\}
$$

 $\{ t \stackrel{R}{\mapsto} f(x) \neq t \stackrel{R}{\mapsto} f(x) \neq Q_1 \neq Q_2 \}$ 

### **Exemple de partage en lecture seule**

Let 
$$
t = \text{alloc}(1) \text{ in}
$$

\n
$$
\text{set}(t, f(x));
$$
\n
$$
\{t \stackrel{1}{\mapsto} f(x)\} \Rightarrow \{t \stackrel{R}{\mapsto} f(x)\} \Rightarrow \{t \stackrel{R}{\mapsto} f(x) \ast t \stackrel{R}{\mapsto} f(x)\}
$$
\n
$$
\{t \stackrel{R}{\mapsto} f(x)\} \qquad \qquad \{t \stackrel{R}{\mapsto} f(x)\} \qquad \dots \text{get}(t) \dots
$$
\n
$$
\{t \stackrel{R}{\mapsto} f(x) \ast Q_1\} \qquad \{t \stackrel{R}{\mapsto} f(x) \ast Q_2\}
$$
\n
$$
\{t \stackrel{R}{\mapsto} f(x) \ast t \stackrel{R}{\mapsto} f(x) \ast Q_1 \ast Q_2\}
$$

Problème : on ne peut plus libérer t !

$$
\frac{1}{2}+\frac{1}{2}=1
$$

Boyland (2003) : les permissions  $\pi$  sont des rationnels dans [0, 1].

- $\pi = 1$ : permission complète.
- $0 < \pi < 1$ : permission en lecture seule.

Une loi qui régit le partage et la recombinaison de permissions :

$$
\ell \overset{\pi+\pi'}{\longmapsto} v = \ell \overset{\pi}{\mapsto} v \mathbin{\mathop{\ast}} \ell \overset{\pi'}{\mapsto} v \qquad \text{si } \pi + \pi' \in ]0,1]
$$

### **Partage en lecture seule avec permissions fractionnaires**

let  $t = \text{alloc}(1)$  in  $set(t, f(x))$ ;  $\{t \stackrel{1}{\mapsto} f(x)\} \Rightarrow \{t \stackrel{1/2}{\mapsto} f(x) \star t \stackrel{1/2}{\mapsto} f(x)\}$  $\{ t \stackrel{1/2}{\mapsto} f(x) \}$  $\dots$  get $(t)$   $\dots$ . . .  $\{t \stackrel{1/2}{\mapsto} f(x) \neq Q_1\}$  $\{ t \stackrel{1/2}{\mapsto} f(x) \}$  $\dots$  get $(t)$   $\dots$ . . .  $\{ t \stackrel{1/2}{\mapsto} f(x) * Q_2 \}$ 

> $\{ t \stackrel{1/2}{\mapsto} f(x) \star t \stackrel{1/2}{\mapsto} f(x) \star Q_1 \star Q_2 \} \Rightarrow \{ t \stackrel{1}{\mapsto} f(x) \star Q_1 \star Q_2 \}$ free(*t*)  ${Q_1 * Q_2}$

Un ensemble  $\Pi$  muni d'une opération partielle  $\oplus$  de combinaison de deux permissions, qui est

commutative  $\pi_1 \oplus \pi_2 = \pi_2 \oplus \pi_1$ et associative  $(\pi_1 \oplus \pi_2) \oplus \pi_3 = \pi_1 \oplus (\pi_2 \oplus \pi_3).$ 

N.B. : il faut lire  $\pi_1 \oplus \pi_2 = \pi$  comme «la combinaison  $\pi_1 \oplus \pi_2$  est définie et égale à  $\pi$ ».

Un état mémoire *h* est une fonction finie des adresses dans les paires  $(\pi, v)$  d'une permission et d'une valeur.

On definit la combinaison de deux telles paires comme : ´

 $(\pi_1, v_1) \oplus (\pi_2, v_2) = (\pi_1 \oplus \pi_2, v_1)$  si  $v_1 = v_2$  et  $\pi_1 \oplus \pi_2$  est définie

La combinaison  $h_1 \oplus h_2$  de deux états mémoire est définie si

 $h_1 \perp h_2 \stackrel{\text{def}}{=} \forall \ell \in \textit{Dom}(h_1) \cap \textit{Dom}(h_2), h_1(\ell) \oplus h_2(\ell)$  est définie

La combinaison est caractérisée par

$$
Dom(h_1 \oplus h_2) = Dom(h_1) \cup Dom(h_2)
$$
  
\n
$$
(h_1 \oplus h_2)(\ell) = \begin{cases} h_1(\ell) \oplus h_2(\ell) & \text{si } \ell \in Dom(h_1) \cap Dom(h_2) \\ h_1(\ell) & \text{si } \ell \in Dom(h_1) \setminus Dom(h_2) \\ h_2(\ell) & \text{si } \ell \in Dom(h_2) \setminus Dom(h_1) \end{cases}
$$

Généralise la notion d'union disjointe  $h_1 \oplus h_2$ .

Les définitions usuelles où la combinaison d'états mémoire  $\oplus$ remplace l'union disjointe  $\forall$ .

$$
P * Q = \lambda h. \exists h_1, h_2, h = h_1 \oplus h_2 \wedge P h_1 \wedge Q h_2
$$
  

$$
P \rightarrow Q = \lambda h. \exists h_1, h_2, h_2 = h \oplus h_1 \wedge P h_1 \wedge Q h_2
$$

En particulier, on a  $\ell \stackrel{\pi_1}{\mapsto}$   $v_1 \ast \ell \stackrel{\pi_2}{\mapsto}$   $v_2$  si et seulement si  $\pi_1 \oplus \pi_2$  est défini,  $v_1 = v_2$ , et  $\ell \stackrel{\pi_1 \oplus \pi_2}{\longmapsto} v_1$ .

Une propriété intéressante : toute commande c prouvable avec la précondition «permission en lecture seule sur l'adresse  $\ell$ » ne peut pas modifier  $\ell$ .

Esquisse de démonstration dans le cas séquentiel :

Par l'absurde, supposons  $\set{\ell \stackrel{1/2}{\mapsto} v} c \set{\lambda_-\ell \stackrel{1/2}{\mapsto} v'}$  avec  $v'\neq v.$ 

Par encadrement avec  $\ell \stackrel{1/2}{\mapsto}$  v, on obtient

$$
\{\ell \stackrel{1}{\mapsto} v\} \subset \{\lambda_{-}, \ell \stackrel{1/2}{\mapsto} v' \neq \ell \stackrel{1/2}{\mapsto} v\}
$$

La précondition est satisfiable mais la postcondition est toujours fausse, car l'adresse  $\ell$  ne peut pas contenir à la fois  $v$  et  $v'$ .

En présence de sections atomiques ou de sections critiques, la propriété de passivité est moins claire.

En effet, si l'invariant sur la mémoire partagée nous donne la permission  $\ell \stackrel{1/2}{\mapsto}$  \_ manquante, on peut dériver

$$
\ell \stackrel{1/2}{\mapsto} \_ \vdash \{ \, \ell \stackrel{1/2}{\mapsto} v \, \} \text{ atomic}(\texttt{set}(\ell, v')) \, \{ \, \lambda_-\, \ell \stackrel{1/2}{\mapsto} v' \, \}
$$

même si  $v' \neq v$ .

Un autre schéma de permissions, adapté aux programmes utilisant des verrous a lecteurs multiples ( ` *readers-writer locks*) : Les permissions  $\pi$  sont des entiers  $\geq -1$ :

- 0 : permission complète (get, set, alloc, free)
- -1 : permission en lecture seule (get)
- $\cdot$   $n > 0$ : nombre de permissions en lecture seule accordées.

On a :

$$
\ell \stackrel{n}{\mapsto} v \; = \; \ell \stackrel{n+1}{\longrightarrow} v \, \ast \, \ell \stackrel{-1}{\longmapsto} v \qquad \text{si } n \geq 0
$$
### **Un ecrivain, plusieurs lecteurs ´ (Courtois, Heymans, Parnas, 1972)**

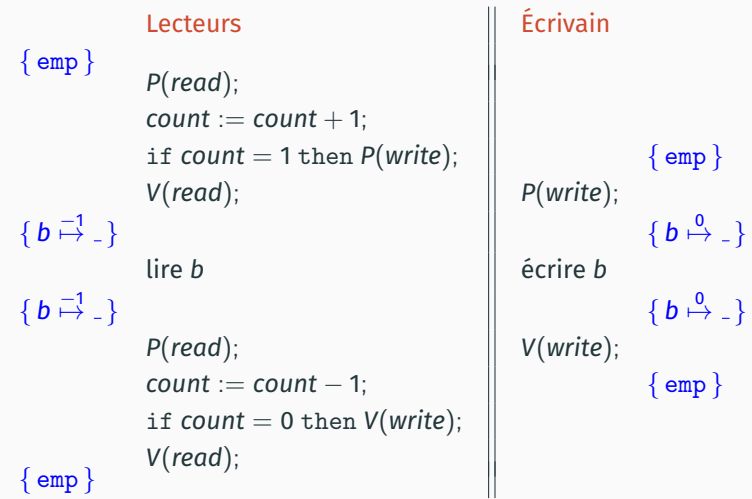

Invariant de *write* : b  $\stackrel{0}{\mapsto}$ Invariant de *read* : ∃*n、count*  $\stackrel{0}{\mapsto}$  *n*  $\ast$  ( $\langle n=0\rangle \vee \langle n>0\rangle \ast b \stackrel{n}{\mapsto}$  \_)

## <span id="page-37-0"></span>**Code fantôme**

Deux manières de faciliter l'écriture de spécifications sous forme de triplets de Hoare.

Variables auxiliaires : des variables mathématiques  $\alpha, \beta, \ldots$ quantifiées universellement en tête du triplet.

$$
\forall \alpha, \beta, \ \{ \, x = \alpha \land y = \beta \, \} \text{ if } x < y \text{ then } x := y \, \{ \, x = \max(\alpha, \beta) \, \}
$$

Variables fantômes : des variables du langage de programmation qui n'apparaissent pas dans le programme.

$$
\{\,z=x\,\}\text{ if }x< y\text{ then }x:=y\,\{\,x=\text{max}(z,y)\,\}
$$

Pour faciliter la vérification, on peut ajouter du code fantôme : des commandes qui modifient les variables fantômes mais n'ont pas d'effet sur les variables normales.

Ce code fantôme peut être éliminé avant exécution, puisque le code normal ne dépend pas des variables fantômes.

#### Exemple : le reste de la division euclidienne

$$
\{a \ge 0\}
$$
\n
$$
r := a;
$$
\n
$$
\text{while } r \ge b \text{ do}
$$
\n
$$
\{r \ge 0 \land \exists q, \ a = b \cdot q + r\}
$$
\n
$$
r := r - b
$$
\n
$$
\text{done}
$$
\n
$$
\{r = a \bmod b\}
$$

 $(a > a)$ 

Les démonstrateurs automatiques ont souvent des problèmes avec les quantificateurs existentiels....

#### **Exemple : le reste de la division euclidienne**

```
{ a \ge 0 }r := a;
\bigcap q := 0;
while r \geq b do
                       {r \geq 0 \wedge a = b \cdot q + r}f \circ q := q + 1;
  r := r - bdone
                       {r = a \text{ mod } b}
```
Le code fantôme calcule «la bonne valeur» de *q*. Le démonstrateur automatique n'a plus qu'à la vérifier. Comme au 3<sup>e</sup> cours : marquer tous les nœuds atteignables depuis la racine r.

```
def DFS r =if MARK[r] = 0 then begin
    MARK[r] := 1;for i = 0 to ARITY[r] - 1 do DFS(CHILD[r][i]) done
  end
```
Code très difficile à montrer correct!

On réintroduit la worklist W sous forme de variable fantôme. ( $W \approx$  les nœuds qui restent à parcourir)

```
def DFSREC p =\bigcap W := W \setminus \{p\};if MARK[p] = 0 then begin
     MARK[p] := 1;\bigcap \mathcal{W} := W \cup \{ \text{CHILD}[p][i] \mid 0 \leq i < \text{ARITY}[p] \};for i = 0 to ARITY[p] - 1 do DFS (CHILD[p][i]) done
  end
def DFS r =f \uparrow W := \{r\};DFSREC r
```
On peut alors montrer comme invariant

$$
\forall x, \; path(r, x) \Longleftrightarrow \text{MARK}[x] = 1 \vee \exists p \in W, path(p, x)
$$

et conclure

 $\{\forall x, \text{MARK}[x] = 0\}$  *DFS r*  $\{\forall x, \text{ path}(r, x) \Longleftrightarrow \text{MARK}[x] = 1\}$ 

À retenir : le code fantôme n'est pas forcément exécutable, et les variables fantômes ne sont pas forcément d'un des types exprimables dans le langage de programmation ! Ici, on a utilisé des ensembles mathématiques pour W.

Dans un programme parallèle, on peut utiliser des variables fantômes et du code fantôme pour garder une trace des actions de chaque processus.

Exemple : le schéma producteur/consommateur.

*PR* :=  $\varepsilon$ ; *CO* :=  $\varepsilon$ ; while true do calculer *x*;  $PR := PR \cdot x$ *produce*(*x*); done while true do let *y* = *consume*() in  $CO := CO \cdot y$ utiliser *y* done

Les listes fantômes PR et *CO* gardent trace des données produites ou consommees. ´

set(*n*, 0);  $\alpha$  atomic(*incr*(*n*))  $\parallel$  atomic(*incr*(*n*))

$$
\mathsf{Avec}\; incr(p) \stackrel{\mathsf{def}}{=} \mathtt{let}\, x = \mathtt{get}(p) \; \mathtt{in}\; \mathtt{set}(p, x+1).
$$

Au précédent cours, on a vu comment montrer la sûreté de ce code et le fait que *n* > 0 à la fin, grâce à l'invariant de ressource  $J = \exists x, n \mapsto x * \langle x \rangle 0$ .

Mais comment montrer la correction? c.à.d. que  $n = 2$  à la fin?

set(*n*, 0);  $\bigcap$  set(a, 0); set(b, 0);

 $\alpha$  atomic(*incr*(*n*);  $\alpha$  *incr*(*a*))  $\parallel$  atomic(*incr*(*n*);  $\alpha$  *incr*(*b*))

*a* représente la contribution du processus gauche à la somme *n*, *b* celle du processus droit.

set(*n*, 0); set(*a*, 0); set(*b*, 0);

 $\alpha$  atomic(*incr*(*n*);  $\hat{p}$  *incr*(*a*))  $\alpha$  atomic(*incr*(*n*);  $\hat{p}$  *incr*(*b*))

*a* représente la contribution du processus gauche à la somme n, *b* celle du processus droit.

On voudrait refléter ça dans l'invariant :

 $\exists$ *x*, *y*,  $a \mapsto x * b \mapsto y * n \mapsto x + y$ .

Mais il faudrait que *a* et *b* appartiennent à l'état partagé.

On voudrait montrer  $a \mapsto 1$  et  $b \mapsto 1$  a la fin. Mais il faudrait que *a* (resp. *b*) appartienne au processus de gauche (resp. droite).

Prenons comme invariant de ressource

$$
J = \exists x, y, a \stackrel{1/2}{\mapsto} x * b \stackrel{1/2}{\mapsto} y * n \stackrel{1}{\mapsto} x + y
$$

On a :

$$
\{ J \ast a \stackrel{1/2}{\mapsto} x \} \Rightarrow
$$
  
\n
$$
\{ a \stackrel{1}{\mapsto} x \ast \exists y, b \stackrel{1/2}{\mapsto} y \ast n \stackrel{1}{\mapsto} x + y \}
$$
  
\n
$$
incr(n);
$$
  
\n
$$
\{ a \stackrel{1}{\mapsto} x + 1 \ast \exists y, b \stackrel{1/2}{\mapsto} y \ast n \stackrel{1}{\mapsto} x + 1 + y \}
$$
  
\n
$$
\Rightarrow \{ J \ast a \stackrel{1/2}{\mapsto} x + 1 \}
$$

Et donc :  $J \vdash \{ a \stackrel{1/2}{\mapsto} x \}$  atomic $({\mathit{incr}}(n); {\mathit{incr}}(a))$   $\{ a \stackrel{1/2}{\mapsto} x + 1 \}$ 

On peut alors dériver :

set(n, 0); set(a, 0); set(b, 0);  
\n
$$
\{n \stackrel{1}{\mapsto} 0 \ast a \stackrel{1}{\mapsto} 0 \ast b \stackrel{1}{\mapsto} 0\} \Rightarrow \{J \ast a \stackrel{1/2}{\mapsto} 0 \ast b \stackrel{1/2}{\mapsto} 0\}
$$
\n
$$
\{a \stackrel{1/2}{\mapsto} 0\}
$$
\n
$$
\{a \stackrel{1/2}{\mapsto} 1\}
$$
\n
$$
\{J \ast a \stackrel{1/2}{\mapsto} 1 \ast b \stackrel{1/2}{\mapsto} 1\} \Rightarrow \{n \stackrel{1/2}{\mapsto} 2 \ast a \stackrel{1}{\mapsto} 1 \ast b \stackrel{1/2}{\mapsto} 1\}
$$

Et donc  $n = 2$  à la fin!

On peut alors dériver :

set(n, 0); set (a, 0); set (b, 0);  
\n
$$
\{n \stackrel{1}{\mapsto} 0 \ast a \stackrel{1}{\mapsto} 0 \ast b \stackrel{1}{\mapsto} 0\} \Rightarrow \{J \ast a \stackrel{1/2}{\mapsto} 0 \ast b \stackrel{1/2}{\mapsto} 0\}
$$
\n
$$
\{a \stackrel{1/2}{\mapsto} 0\}
$$
\n
$$
\{a \stackrel{1/2}{\mapsto} 1\}
$$
\n
$$
\{J \ast a \stackrel{1/2}{\mapsto} 1 \ast b \stackrel{1/2}{\mapsto} 1\} \Rightarrow \{n \stackrel{1/2}{\mapsto} 2 \ast a \stackrel{1}{\mapsto} 1 \ast b \stackrel{1}{\mapsto} 1\}
$$

Et donc  $n = 2$  à la fin!

Ceci est un exemple élémentaire d'une technique très générale : les protocoles d'évolution de l'état fantôme

 $\rightarrow$  séminaire de J. H. Jourdan le 2021-04-08.

# <span id="page-52-0"></span>Verrous stockés en mémoire

Deux types d'exclusion mutuelle :

• À gros grain : un verrou (global) qui protège une structure de données toute entière.

Bien décrit par le modèle de ressources de la logique de séparation concurrente de O'Hearn.

 $\cdot$  À grain fin : un verrou par bloc mémoire composant la structure de données.

Besoin de raisonner sur des verrous qui sont stockés en mémoire dans le bloc qu'ils protègent.

En verrouillant les nœuds les uns après les autres, on va pouvoir effectuer des opérations sur la liste en parallèle.

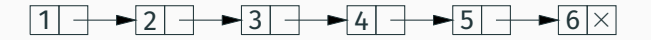

En verrouillant les nœuds les uns après les autres, on va pouvoir effectuer des opérations sur la liste en parallèle.

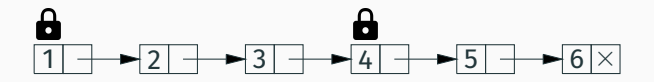

En verrouillant les nœuds les uns après les autres, on va pouvoir effectuer des opérations sur la liste en parallèle.

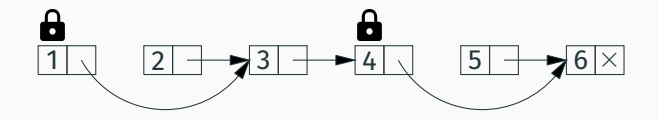

En verrouillant les nœuds les uns après les autres, on va pouvoir effectuer des opérations sur la liste en parallèle.

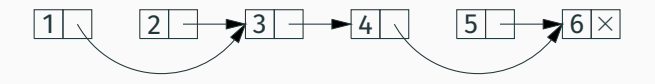

En verrouillant les nœuds les uns apres les autres, on va pouvoir ` effectuer des opérations sur la liste en parallèle.

Exemple : un processus enlève  $\ll 2$ ». l'autre enlève  $\ll 5$ ».

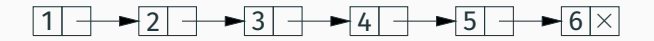

Verrouiller un seul nœud à la fois ne suffit pas! Exemple : un processus enlève  $\ll 3$ , l'autre enlève  $\ll 4$ .

En verrouillant les nœuds les uns apres les autres, on va pouvoir ` effectuer des opérations sur la liste en parallèle.

Exemple : un processus enlève  $\ll 2$ , l'autre enlève  $\ll 5$ .

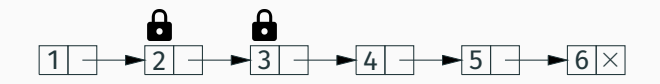

Verrouiller un seul nœud à la fois ne suffit pas! Exemple : un processus enlève  $\ll 3$ , l'autre enlève  $\ll 4$ .

En verrouillant les nœuds les uns après les autres, on va pouvoir effectuer des opérations sur la liste en parallèle.

Exemple : un processus enlève  $\ll 2$ ». l'autre enlève  $\ll 5$ ».

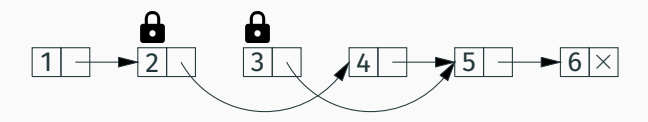

Verrouiller un seul nœud à la fois ne suffit pas! Exemple : un processus enlève <3>, l'autre enlève <4>. Le résultat peut être [1; 2; 4; 5; 6] au lieu de [1; 2; 5; 6].

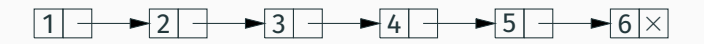

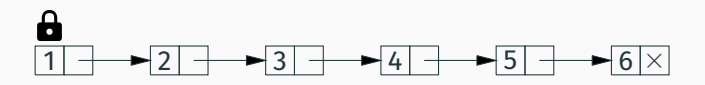

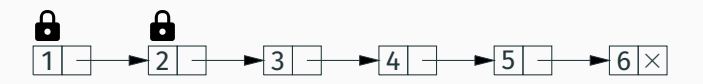

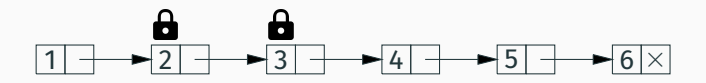

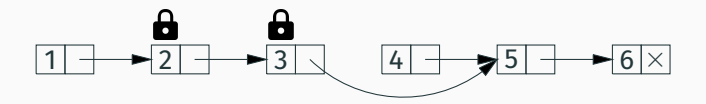

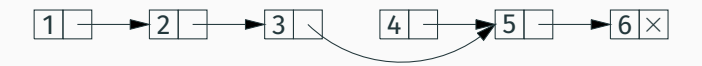

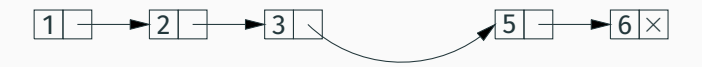

Deux nouvelles assertions :

- $\ell \stackrel{\pi}{\rightarrow}$  RI  $\;\;\;$  «à l'adresse  $\ell$ , avec permission  $\pi$ , il y a un verrou qui protège la ressource décrite par l'invariant RI $\gg$ 
	- $\mathbf{a} \ell$  « le verrou à l'adresse  $\ell$  est verrouillé par le processus courant

Les «petites règles» pour les verrous :

$$
\{\ell \stackrel{\pi}{\longleftrightarrow} RI\} \quad \text{lock}(\ell) \quad \{\ell \stackrel{\pi}{\longleftrightarrow} RI \ast \stackrel{\bullet}{\bullet} \ell \ast RI\}
$$
  

$$
\{\ell \stackrel{\pi}{\longleftrightarrow} RI \ast \stackrel{\bullet}{\bullet} \ell \ast RI\} \quad \text{unlock}(\ell) \quad \{\ell \stackrel{\pi}{\longleftrightarrow} RI\}
$$
  

$$
\{\ell \stackrel{1}{\longleftrightarrow} \ast RI\} \quad \text{initlock}(\ell) \quad \{\ell \stackrel{\pi}{\longleftrightarrow} RI\}
$$
  

$$
\{\ell \stackrel{1}{\longleftrightarrow} RI\} \quad \text{distroylock}(\ell) \quad \{\ell \stackrel{1}{\longleftrightarrow} RI\}
$$

#### **Prédicat de représentation pour les listes triées**

(Selon Gotsman, Berdine, Cook, Rinetzky et Sagiv, 2007.

Voir Jacobs et Piessens, 2011, pour une spécification plus fine.)

On ajoute une sentinelle  $-\infty$  au début et une  $+\infty$  à la fin.

$$
list(p, n) = (\langle n = +\infty \rangle * p \cdot val \stackrel{1}{\mapsto} n * p \cdot next \stackrel{1}{\mapsto} NULL)
$$
  

$$
\vee (\exists q, n', \langle n < n' \rangle * p \cdot val \stackrel{1}{\mapsto} n * p \cdot next \stackrel{1}{\mapsto} q
$$
  

$$
* p \cdot lock \stackrel{1}{\mapsto} list(q, n'))
$$
  
listhead
$$
(p, \pi) = \exists q, n, \ p \cdot val \stackrel{\pi}{\mapsto} -\infty * p \cdot next \stackrel{\pi}{\mapsto} q
$$
  

$$
* p \cdot lock \stackrel{\pi}{\mapsto} list(q, n)
$$

La tête de liste (la sentinelle  $-\infty$ ) est partageable ( $\pi$  < 1). Les autres nœuds de la liste sont en accès exclusif, protégés par le verrou du nœud prédécesseur.

<span id="page-70-0"></span>Point d'étape

Nous avons vu quelques extensions de la logique de séparation, séquentielle ou concurrente.

Bien d'autres extensions ont été étudiées dans les 20 dernières années :

- «*X* de première classe» pour diverses valeurs de *X* : fonctions, triplets de Hoare, identifiants de processus, . . .
- Modularisation du raisonnement, p.ex. interactions entre un nombre arbitraire de processus au lieu de seulement 2.
- Vérification d'algorithmes concurrents avancés : verrouillage optimiste, sans verrouillage (*lock-free*), etc.
## **Un foisonnement de logiques de programmes**

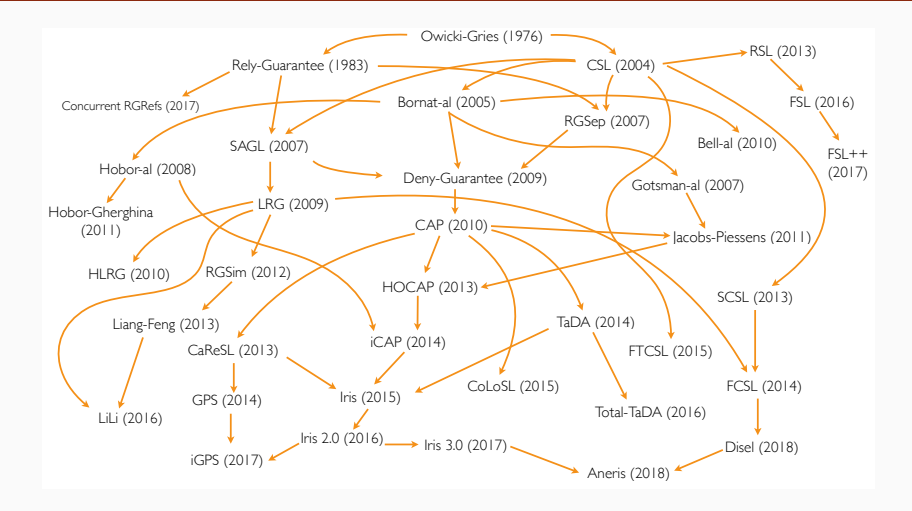

(Diagramme : Ilya Sergey)

- Des faits purement logiques  $\langle P \rangle$
- Des faits à propos des variables  ${\bf x} = \alpha$  (en logique de Hoare)
- Des faits à propos du tas mémoire emp,  $\ell \mapsto v, \ell \mapsto I$
- Même chose plus des permissions  $\ell \stackrel{\pi}{\mapsto}$  v
- Des faits à propos des verrous  $\ell$   $\stackrel{\pi}{\longrightarrow}$  *RI*, **a**  $\ell$
- Des faits à propos de l'état fantôme.
- Le temps disponible  $($   $\rightarrow$  séminaire de F. Pottier)
- Des systèmes de transition  $\left(\rightarrow$  séminaire de J. H. Jourdan)
- Et puis quoi encore ?

1– Les algèbres de ressources, auparavant appelées partial *commutative monoids*.

(Une opération  $\oplus$  commutative, associative, partielle, représentant la combinaison de deux «choses» compatibles.)

2– Les transitions fantômes, généralisant le code fantôme.

3– Les invariants, généralisant les différents types d'invariants de ressources que nous avons vu.

4– Une utilisation systématique du comptage de pas et de la modalité «plus tard» ( $\triangleright$ ) pour contourner les circularités dans les notions d'ordre supérieur.

<span id="page-75-0"></span>**[Bibliographie](#page-75-0)**

Tout savoir sur Iris :

- $\cdot$  Le séminaire de J.-H. Jourdan le 2021-04-08.
- Articles, tutoriels, développement Coq : <https://iris-project.org/>

Permissions partielles :

• R. Bornat, C. Calcagno, P. O'Hearn, M. Parkinson, *Permission accounting in separation logic*, POPL 2005.

Verrous stockés en mémoire :

• A. Gotsman, J. Berdine, B. Cook, N. Rinetzky, M. Sagiv, *Local reasoning for storable locks and threads*, APLAS 2007.